Dinas Komunikasi dan Informatika

Jalan R.A. Kartini No.106 94111 085756252222

[diskominfo@sulteng](http://diskominfo@sultengprov.go.id)prov.go.id

Pemerintah Provinsi Sulawesi Tengah / Dinas Ko

## Informatika

## Pembuatan Sub domain

No. SK :

Persyaratan

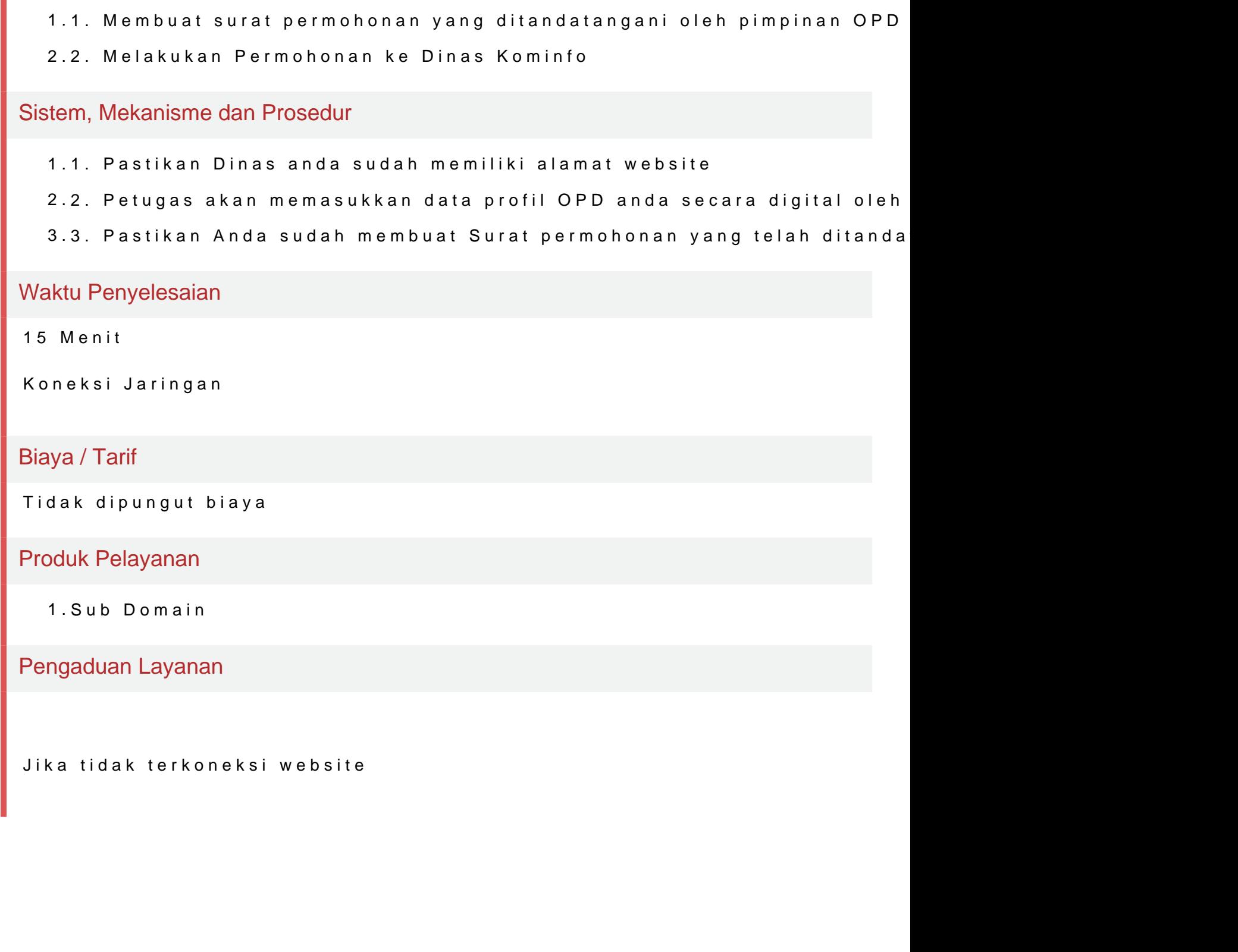